# Topic 5: Activation Records

### COS 320

## Compiling Techniques

Princeton University Spring 2018

Prof. David August

### Activation Records

**1**

- Modern imperative programming languages typically have local variables.
	- Created upon entry to function.
	- Destroyed when function returns.
- Each invocation of a function has its own instantiation of local variables.
	- Recursive calls to a function require several instantiations to exist simultaneously.
	- Functions return only after all functions it calls have returned  $\Rightarrow$  last-in-first-out (LIFO) behavior.
	- $-$  A LIFO structure called a *stack* is used to hold each instantiation.
- The portion of the stack used for an invocation of a function is called the function's stack frame or activation record.

### The Stack

#### **The Stack**

**2**

- · Used to hold local variables.
- Large array which typically grows downwards in memory toward lower addresses, shrinks upwards.
- $\bullet$  Push(r1):

```
stack_pointer--;
M[stack\_pointer] = r1;
```
 $\bullet$  r1 = Pop():

 $r1 = M[stack pointer];$ stack\_pointer++;

- Previous activation records need to be accessed, so push/pop not sufficient.
	- Treat stack as array with index off of stack\_pointer.
	- Push and pop entire activation records.

## **Example**

#### **Consider:**

```
let
  function g(x:int) =let
       var y := 10in
      x + yend
  function h(y:int) : int =\lambda + \, d (\lambda)in
  h(4)end
```
## **Example**

#### Step 1: h (4) called

Chunk of memory allocated on the stack in order to hold local variables of h. The activation record (or stack frame) of h is pushed onto the stack.

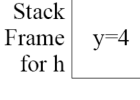

#### Step 2:  $g(4)$  called

Activation record for g allocated (pushed) on stack.

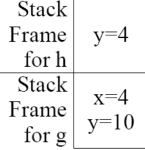

## **Example**

 $\overline{a}$ 

 $\overline{6}$ 

Step 3:  $g(4)$  returns with value 14

Activation record for g deallocated (popped) from stack.

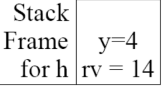

#### Step 4: h (4) returns with value 18

Activation record for h deallocated (popped) from stack. Stack now empty.

Can have multiple stack frames for same function (different invocations) on stack at any given time due to recursion. Consider: let function  $fact(n:int):int =$ if  $n = 0$  then 1

for fact

```
else n * fact (n - 1)\verb"in"\,fact(3)end
Step 1: Record for fact (3) pushed on stack.
                               Stack
                               Frame
                                      n=3
```
### Recursive Example

**7**

**8**

```
Step 2: Record for fact (2) pushed on stack.
                                Stack
                               Frame
                                       n=3for fact
                                Stack
                               Frame
                                        n=2for fact
Step 3: Record for fact (1) pushed on stack.
                                Stack
                               Frame
                                        n=3for fact
                                Stack
                               Frame
                                       n=2for fact
                                Stack
                                       n=1Frame
                               for fact
```
## Recursive Example

Step 4: Record for fact (0) pushed on stack.

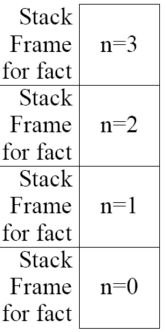

Step 5: Record for fact (0) popped off stack, 1 returned. Step 6: Record for fact (1) popped off stack, 1 returned. Step 7: Record for fact (2) popped off stack, 2 returned. Step 8: Record for fact (3) popped off stack, 3 returned. Stack now empty.

In some functional languages (such as ML, Scheme), local variables cannot be stored on stack.

```
fun f(x) =let
   fun g(y) = x + yin
   g
 end
```
#### Consider:

 $- val z = f(4)$  $- val w = z(5)$ 

Assume variables are stack-allocated.

## Functional Languages

Step 1:  $f(4)$  called. Frame for  $f(4)$  pushed, g returned, frame for  $f(4)$  popped.

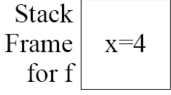

Stack empty. Step 3:  $z(5)$  called

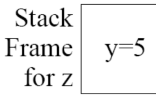

Memory location containing x has been deallocated!

**11**

## Functional Languages

Combination of nested functions and functions returned as results (higher-order functions):

- Requires local variables to remain in existence even after enclosing function has been returned.
- Activation records must be allocated on heap, not stack.

Concentrate on languages which use stack.

## Stack Frame Organizations

How is data organized in stack frame?

- Compiler can use any layout scheme that is convenient.
- Microprocessor manufactures specify "standard" layout schemes used by all compilers.
	- Sometimes referred to as Calling Conventions.
	- If all compilers use the same calling conventions, then functions compiled with one compiler can call functions compiled with another.
	- Essential for interaction with OS/libraries.

#### **13**

## Typical Stack Frame

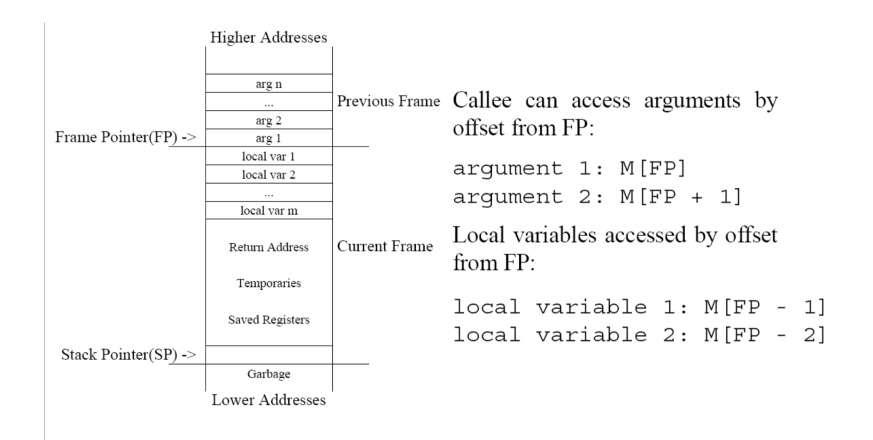

**14**

## Stack Frame Example

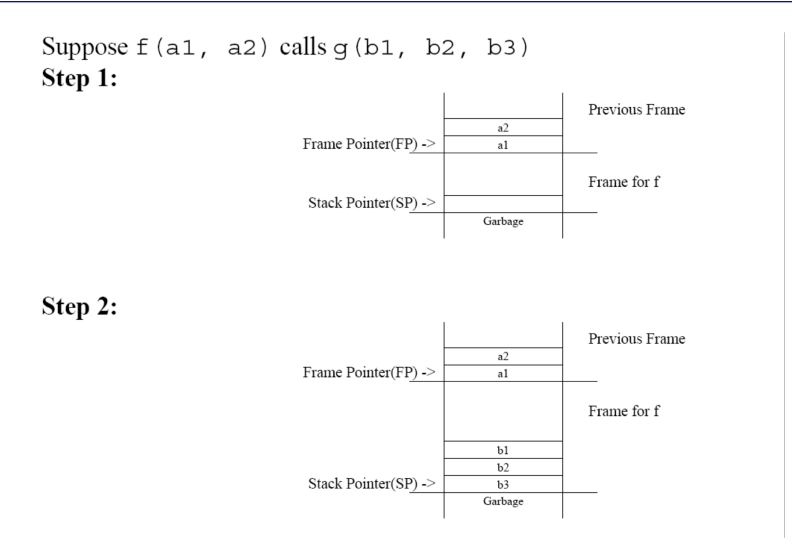

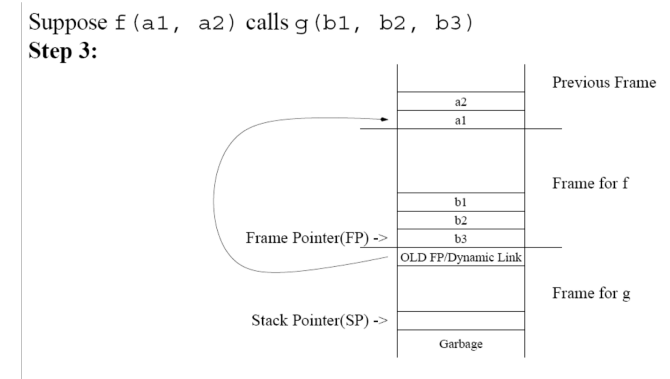

Dynamic link (AKA Control link) points to the activation record of the caller.

- Optional if size of caller activation record is known at compile time.
- Used to restore stack pointer during return sequence.

**16**

### Stack Frame Example

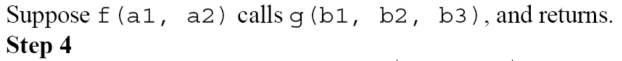

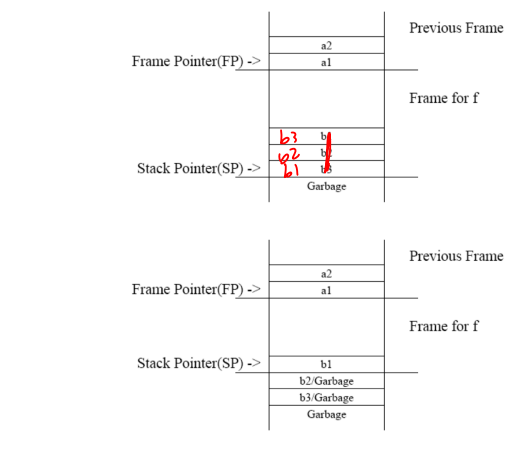

**17**

Step 5

### Parameter Passing

 $f(a_1, a_2, \ldots, a_n)$ 

- Registers are faster than memory.
- Compiler should keep values in register whenever possible.
- Modern calling convention: rather than placing  $a_1, a_2, ..., a_n$  on stack frame, put  $a_1$ , ...,  $a_k$  ( $k = 4$ ) in registers  $r_p$ ,  $r_{p+1}$ ,  $r_{p+2}$ ,  $r_{p+3}$  and  $a_{k+1}$ ,  $a_{k+2}$ ,  $a_{k+2}$ , ...,  $a_n$ .
- If  $r_p$ ,  $r_{p+1}$ ,  $r_{p+2}$ ,  $r_{p+3}$  are needed for other purposes, callee function must save incoming argument(s) in stack frame.
- C language allows programmer to take address of formal parameter and guarantees that formals are located at consecutive memory addresses.
	- If address argument has address taken, then it must be written into stack frame.
	- Saving it in "saved registers" area of stack won't make it consecutive with memory resident arguments.
	- Space must be allocated even if parameters are passed through register.

If register argument has address taken, callee writes register into corresponding space.

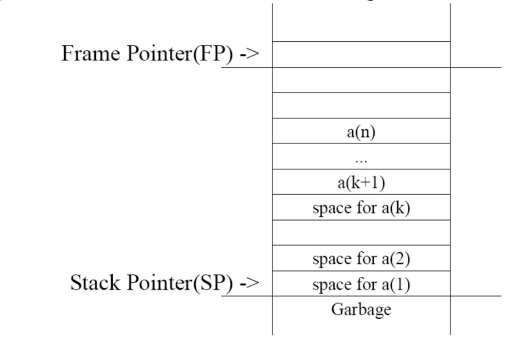

## **Registers**

#### **Registers hold:**

- Some Parameters
- Return Value
- $\bullet$  Local Variables
- Intermediate results of expressions (temporaries)

#### **Stack Frame holds:**

- Variables passed by reference or have their address taken  $(\&)$
- Variables that are accessed by procedures nested within current one.
- Variables that are too large to fit into register file.
- Array variables (address arithmetic needed to access array elements).
- Variables whose registers are needed for a specific purpose (parameter passing)
- · Spilled registers. Too many local variables to fit into register file, so some must be stored in stack frame.

**20**

## **Registers**

Compilers typically place variables on stack until it can determine whether or not it can be promoted to a register (e.g. no references).

The assignment of variables to registers is done by the Register Allocator.

Register state for a function must be saved before a callee function can use them.

Calling convention describes two types of registers.

- Caller-save register are the responsibility of the calling function.
	- Caller-save register values are saved to the stack by the calling function if they will be used after the call.
	- The callee function can use caller-save registers without saving their original values.
- Callee-save registers are the responsibility of the called function.
	- Callee-save register values must be saved to the stack by called function before they can be used.
	- The caller (calling function) can assume that these registers will contain the same value before and after the call.

Placement of values into callee-save vs. caller-save registers is determined by the register allocator.

 $\overline{1}$ 

## **Return Address and Return Value**

A called function must be able to return to calling function when finished.

- Return address is address of instruction following the function call.
- Return address can be placed on stack or in a register.
- The call instruction in modern machines places the return address in a designated register.
- This return address is written to stack by callee function in non-leaf functions.

Return value is placed in designated register by callee function.

 $\overline{1}$ 

### **Frame Resident Variables**

- A variable escapes if:
	- it is passed by reference,
	- $-$  its address is taken, or
	- it is accessed from a nested function.
- Variables cannot be assigned a location at declaration time.
	- Escape conditions not known.
	- Assign provisional locations, decide later if variables can be promoted to registers.
- · escape set to true by default.

In languages that allow nested functions (e.g. Tiger), functions must access outer function's stack frame.

```
let
  function f() : int = letvar a:=5function g(y:int) : int = letvar b:=10function h(z:int) : int =if z > 10 then h(z / 2)else z + b * a<- b, a of outer fn
        in
          y + a + h(16)<- a of outer fn
        _{\rm end}in
      g(10)end
in f() end
```
**25**

### Static Links

#### **Solution:**

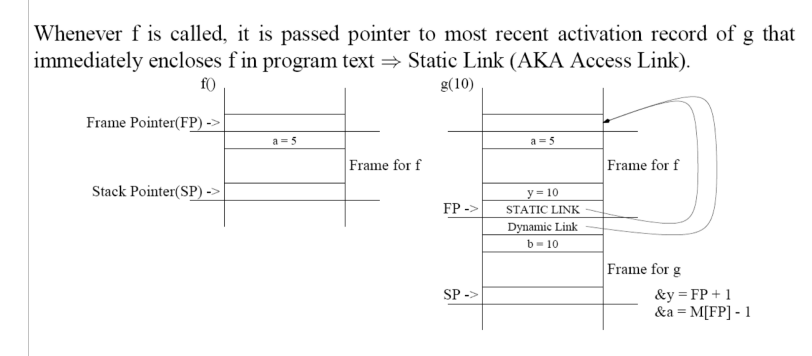

**26**

## Static Links

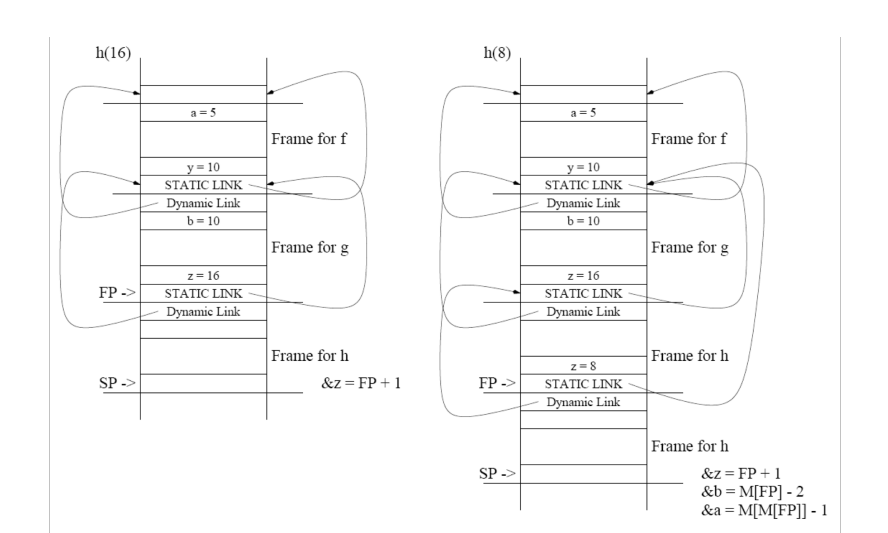

- $\bullet$  Need a chain of indirect memory references for each variable access.
- Number of indirect references = difference in nesting depth between variable declaration function and use function.